## 1.1 Alguns Modelos Matematicos Basicos; Campos de Direcao

 $\epsilon$ --> O que é uma Equação Diferencial (ED)? Equação que envolve derivadas.

Exemplo 1: Error, unexpected numberSuponha que um objeto esta caindo na atmosfera, perto do nivel do mar. Formule uma equacão diferencial que descreva o movimento.

Error, missing operator or ;

Comecamos usando letras para representar as diversas quantidades de interesse nesse problema. 0 movimento ocorre durante urn determinado intervalo de tempo. logo vamos usar t para denotar o tempo. Alem

Error, missing operator or : disso, vamos usar v para representar a velocidade do objeto cm qucda. A velocidade deve variar corn o tempo, de modo que vamos considerar v como uma funcäo de t: em outras palavras, t é a variavel independente e v é a variável dependente. A escolha de unidades de medida é um tanto arbitraria, e nao tem nada no enunciado do problema que sugira unidades apropriadas, de modo que estamos livres para escolher unidades que nos parecam razoaveis. Especificamente, vamos medir o tempo t cm segundos (s) e a velocidade v em metros por segundo (m/s). Alem disso, vamos supor que a velocidade v é positiva quando o sentido do movimento é para baixo, isto é, quando o objeto está caindo.

---> Formulação Matemática do problema: (Balanço de Forças)

$$
m\frac{dv}{dt} = mg - rv \text{ com } v(0) = v_0
$$

onde m é a massa do corpo, g=9.8 m/s^2 é a força da gravidade e r é a constante de resistência do ar. (RESOLVER com  $m=10$ ,  $g=10$  e  $r=2$ )

$$
\frac{m dv}{dt} = mg - rv
$$

Error, missing operator or :

$$
\begin{aligned}\n> restart: \\
with(ling): with(plots): with(DEtools): \\
> ode &:= diff(v(t), t) = 10 - \frac{v(t)}{5}; \\
ic &:= v(0) = 2: \\
dsolve(\lbrace ode, ic \rbrace); \\
ode &:= \frac{d}{dt} v(t) = 10 - \frac{1}{5} v(t) \\
&\\ \text{else: } v(t) = 50 - 48 e^{-\frac{1}{5}t} \\
&= \frac{1}{5} v(t) \\
> subs(m = 10, g = 10, r = 2, v_0 = 2, dsolve(\lbrace ode, ic \rbrace)); \\
w &:= t \rightarrow 50 - 48 \cdot \exp(-0.2 \cdot t):\n\end{aligned}
$$
\n(1)

 $(2)$ 

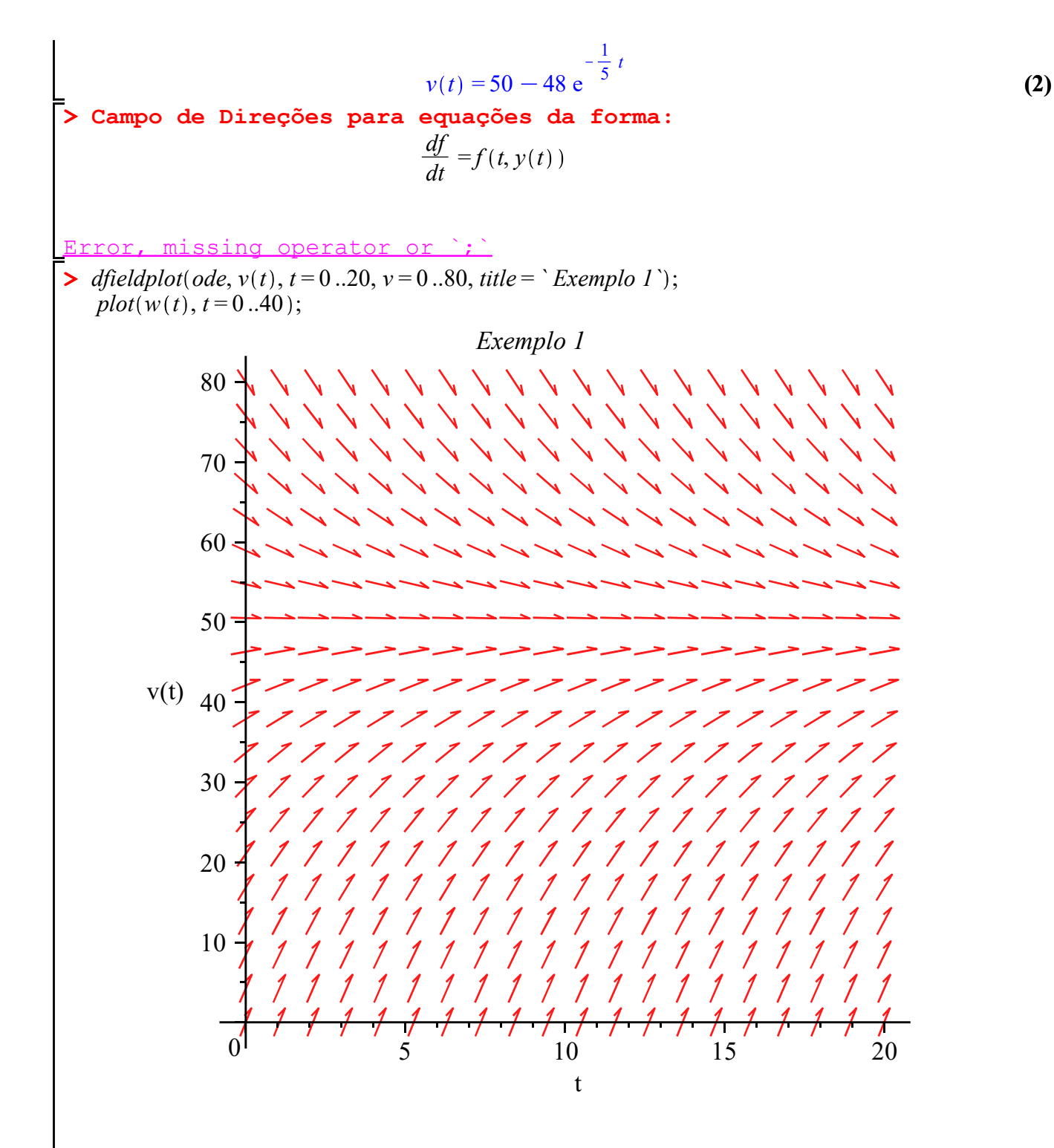

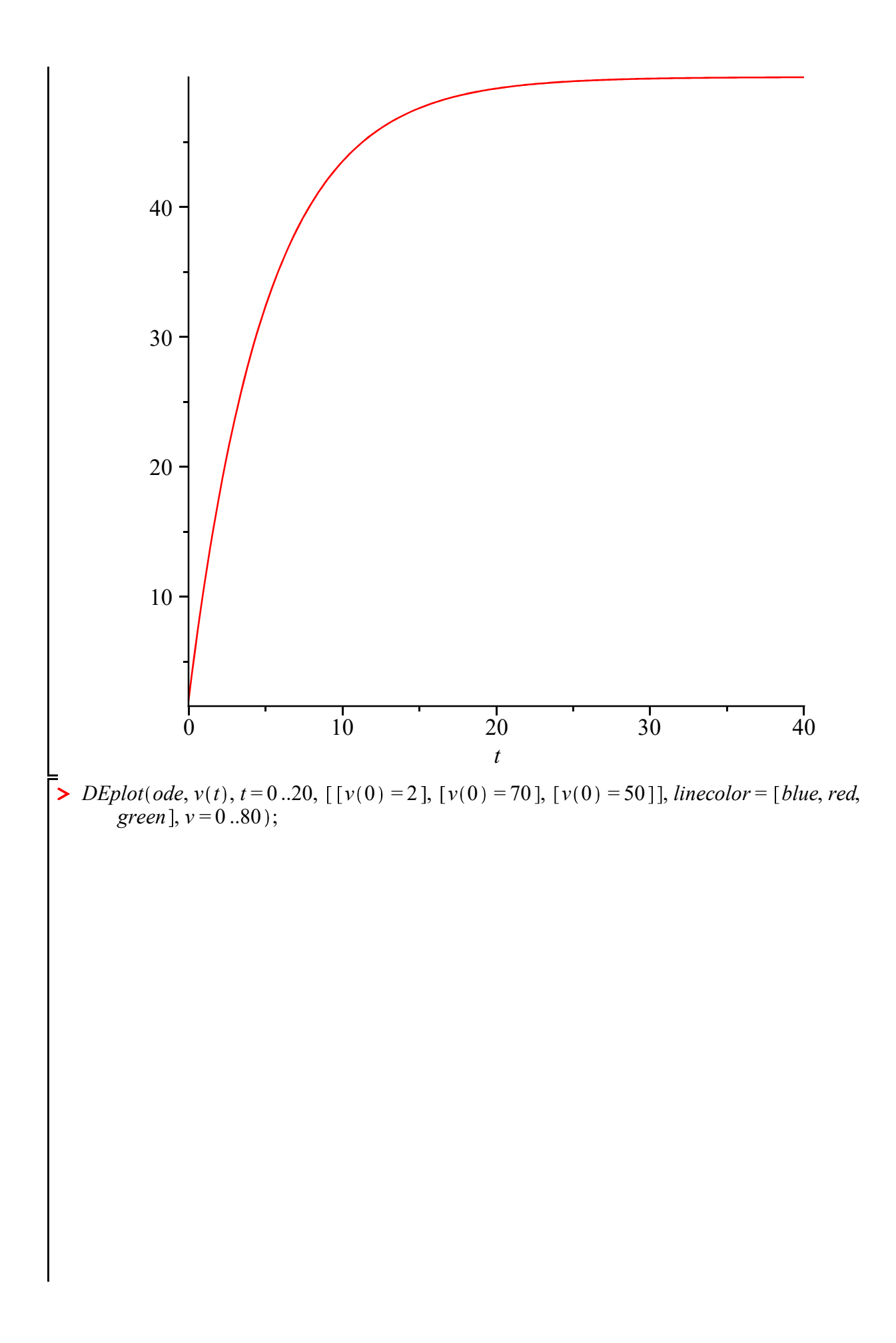

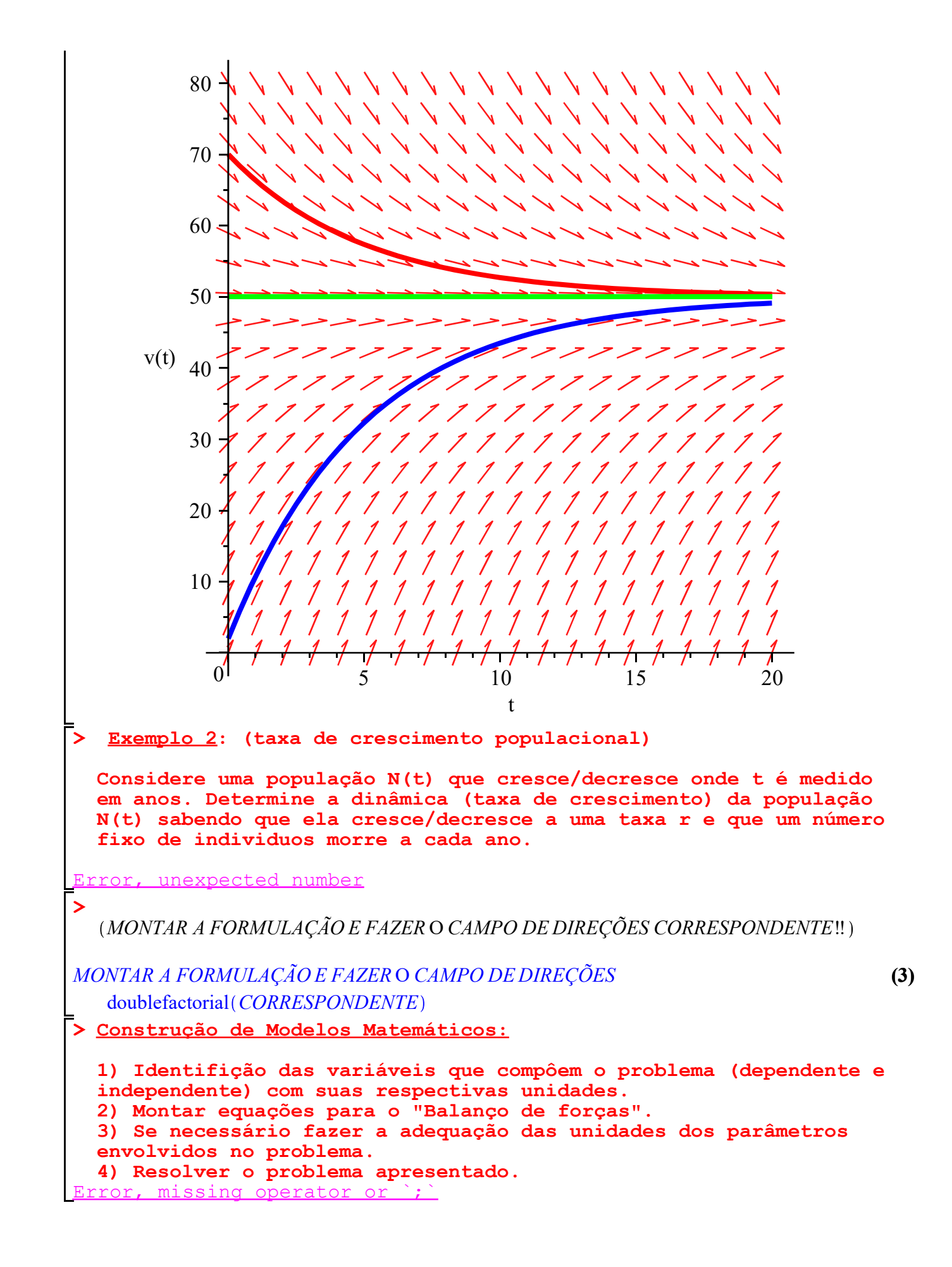

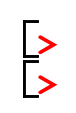